# **2014 (3)**

kubo@ees.hokudai.ac.jp

http://goo.gl/XeBR2x

2014–07–09

一般化線形モデル**:** ポアソン回帰

 $: 2014 - 07 - 08$  22:26

# 今日のハナシ **I**  $\mathbf{0}$  $y$   $x$  $2$  : 植物個体の属性,あるいは実験処理が種子数に影響?  $\odot$  GLM  $\bullet$  R <sup>5</sup> 推定されたモデルを使って予測

kubostat2014c (http://goo.gl/XeBR2x) 統計モデリング入門 2014 (3) 2014–07–09 2 / 46

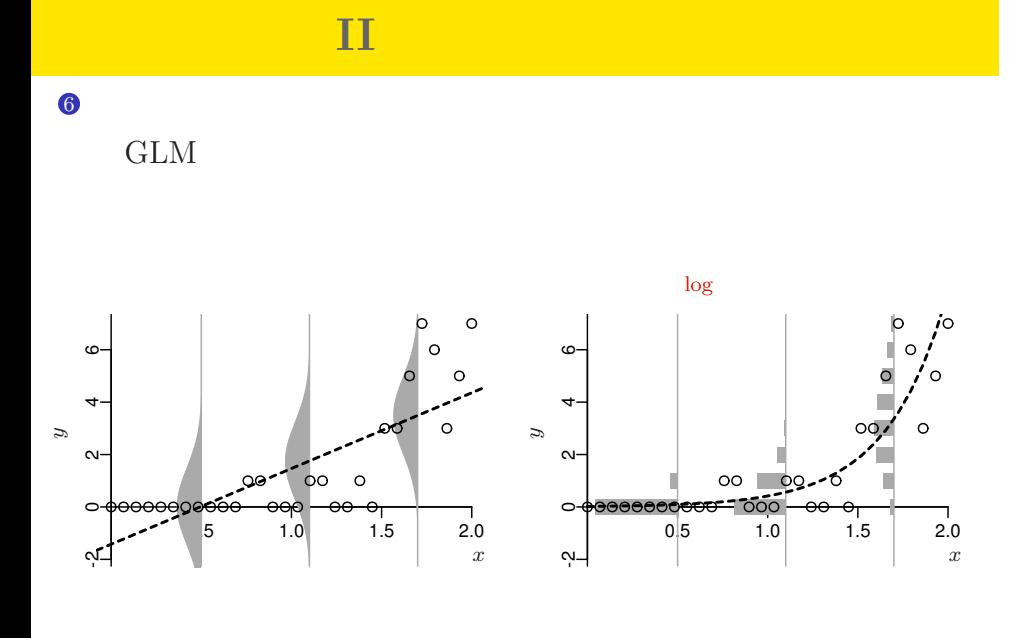

#### kubostat2014c (http://goo.gl/XeBR2x) 2014 (3) 2014 (3) 2014–07–09 3 / 46

# http://goo.gl/Ufq2

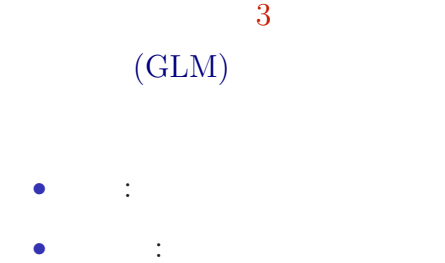

• 2012–05–18

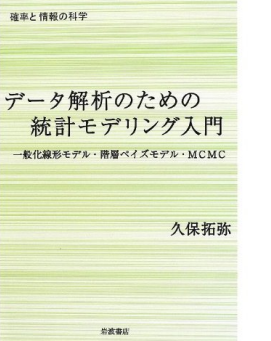

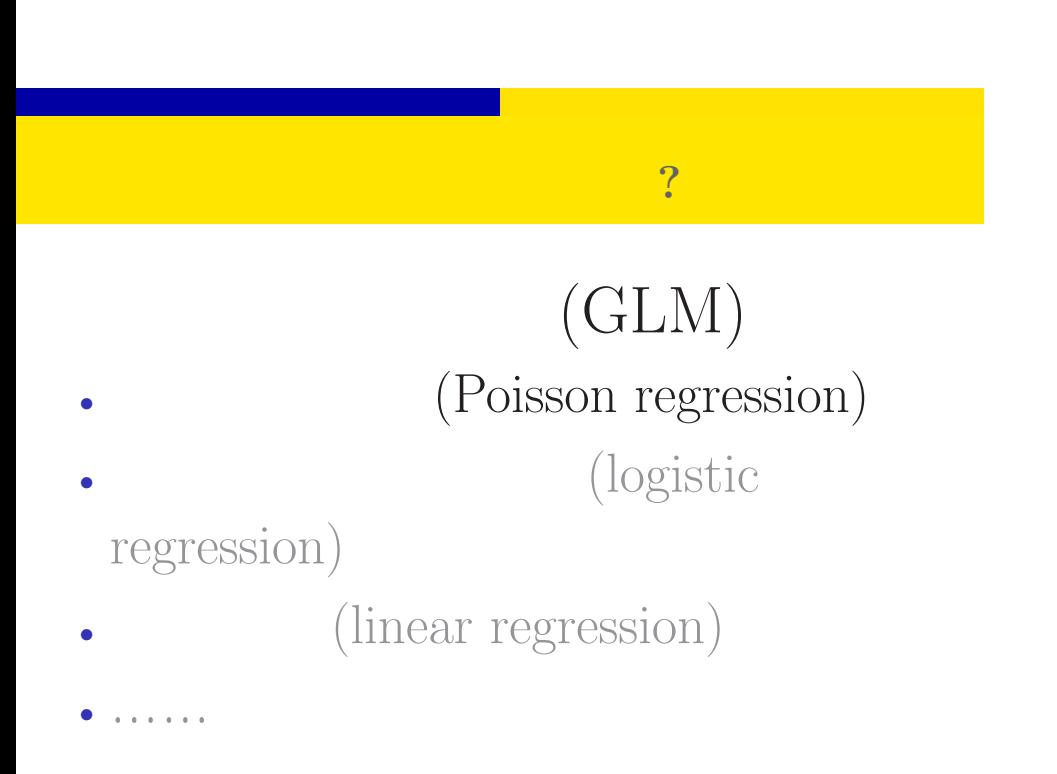

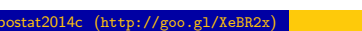

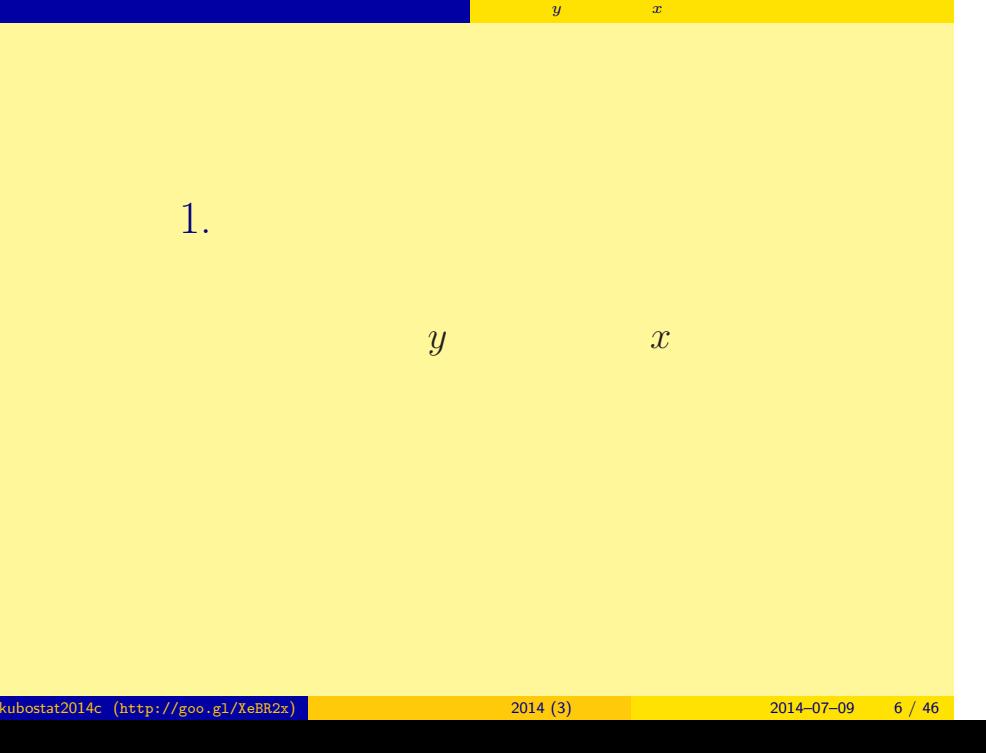

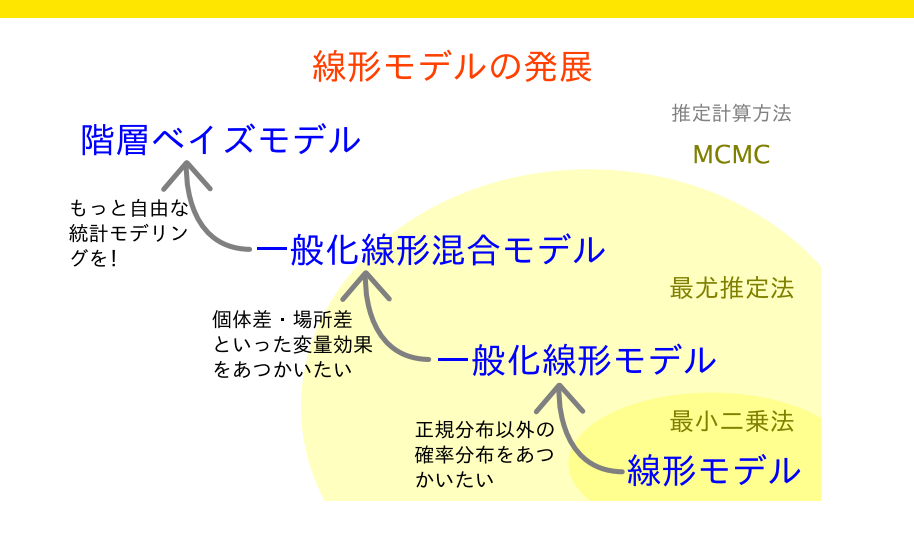

ポアソン回帰の統計モデル 応答変数 *y* と説明変数 *x*

## $\begin{bmatrix} 0 & , 1 & , 2 \end{bmatrix}$

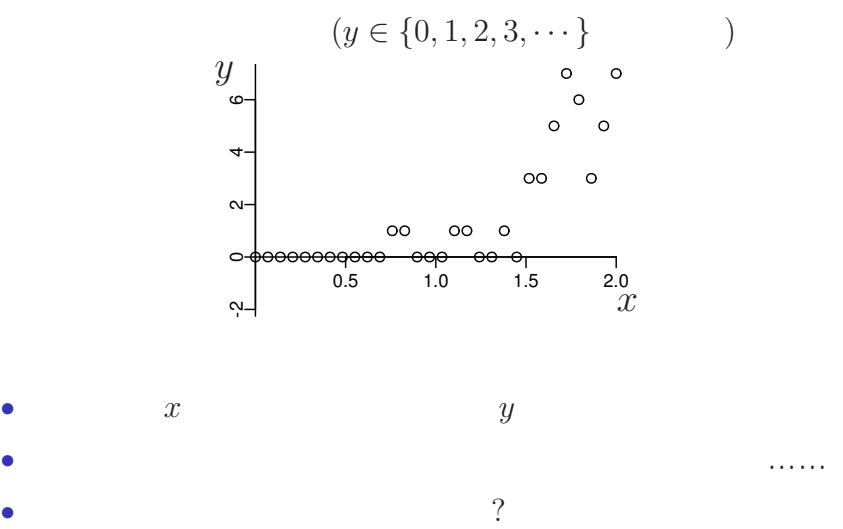

ポアソン回帰の統計モデル 応答変数 *y* と説明変数 *x*

kubostat2014c (http://goo.gl/XeBR2x) <mark>.</mark> 2014–07–09 8 / 46 . 2014–07–09 8 / 46 . 2014–07–09 8 / 46 . 2014–07–09 . 2014–07–09 . 2014–07–09 . 2014–07–09 . 2014–07–09 . 2014–07–09 . 2014–07–09 . 2014–07–09 . 2014–07–09 . 2014

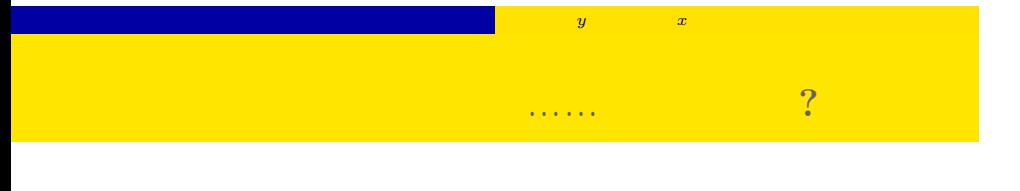

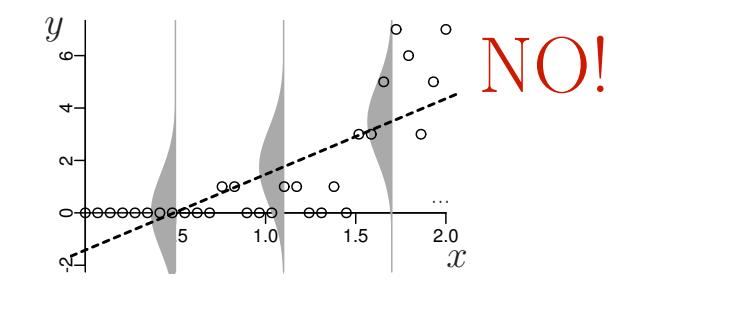

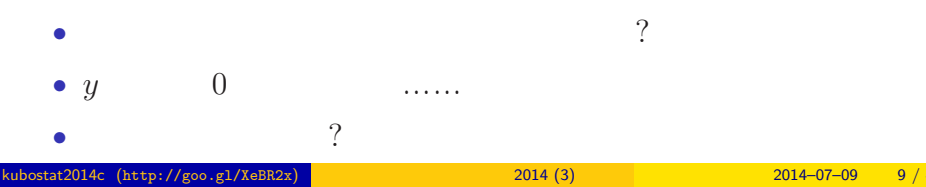

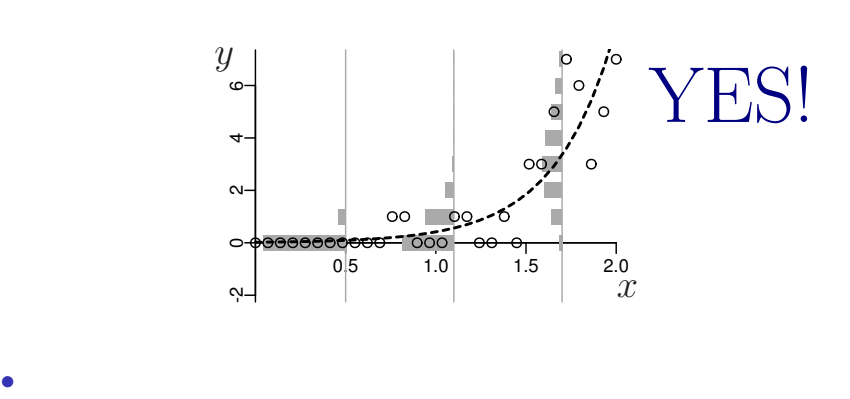

ポアソン回帰の統計モデル 応答変数 *y* と説明変数 *x*

ポアソン分布を使った統計モデルなら良さそう**?!**

*•* 負の値にならない「平均値」

•<br>• Extending the Extending of the Extending term in the Extending of the Extending of the Extending of the Extending of the Extending of the Extending of the Extending of the Extending of the Extending of the Extending of

# <mark>の</mark>種子数学の属性, あるいは<sub>が</sub>の基性, あるいは<sub>が単に</sub>が種子数に影響?  $2.$   $\blacksquare$ :  $\blacksquare$ 植物個体の属性,あるいは実験処理が種子数に影響?

kubostat2014c (http://goo.gl/XeBR2x) 2014 (3) 2014 (3) 2014–07–09 11 / 46

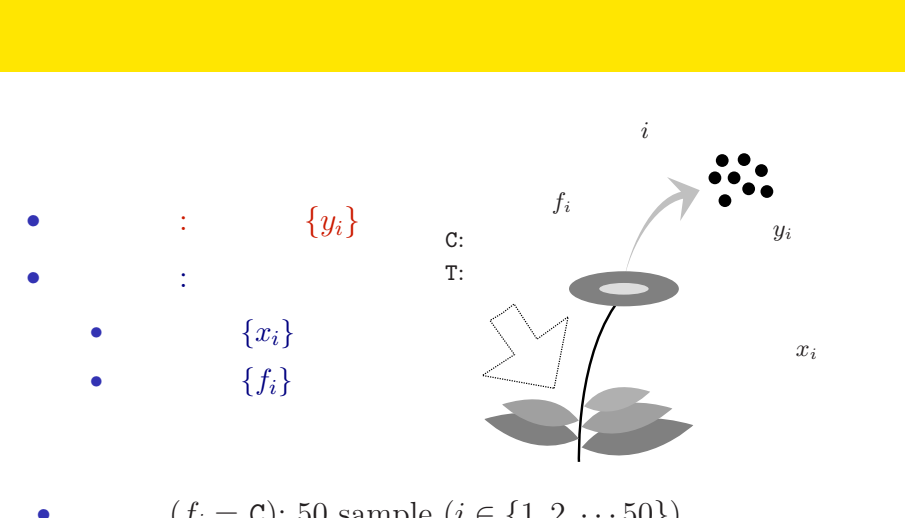

<mark>の</mark>種子数学の属性, あるいは<sub>が</sub>の基性, あるいは<sub>が単に</sub>が種子数に影響?

- $(f_i = C)$ : 50 sample  $(i \in \{1, 2, \dots 50\})$
- $(f_i = T)$ : 50 sample  $(i \in \{51, 52, \dots, 100\})$

## QR

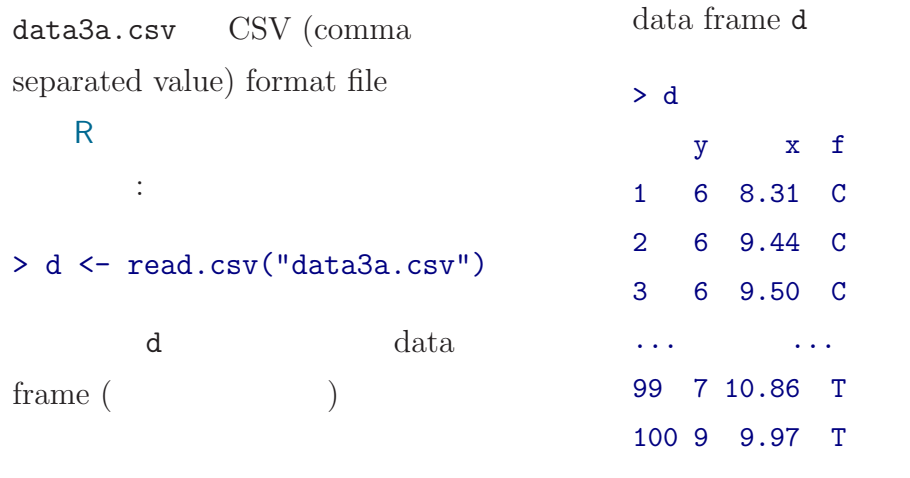

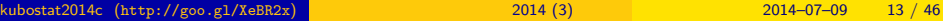

<mark>の</mark>種子数学の属性, あるいは<sub>が</sub>の基性, あるいは<sub>が単に</sub>が種子数に影響?

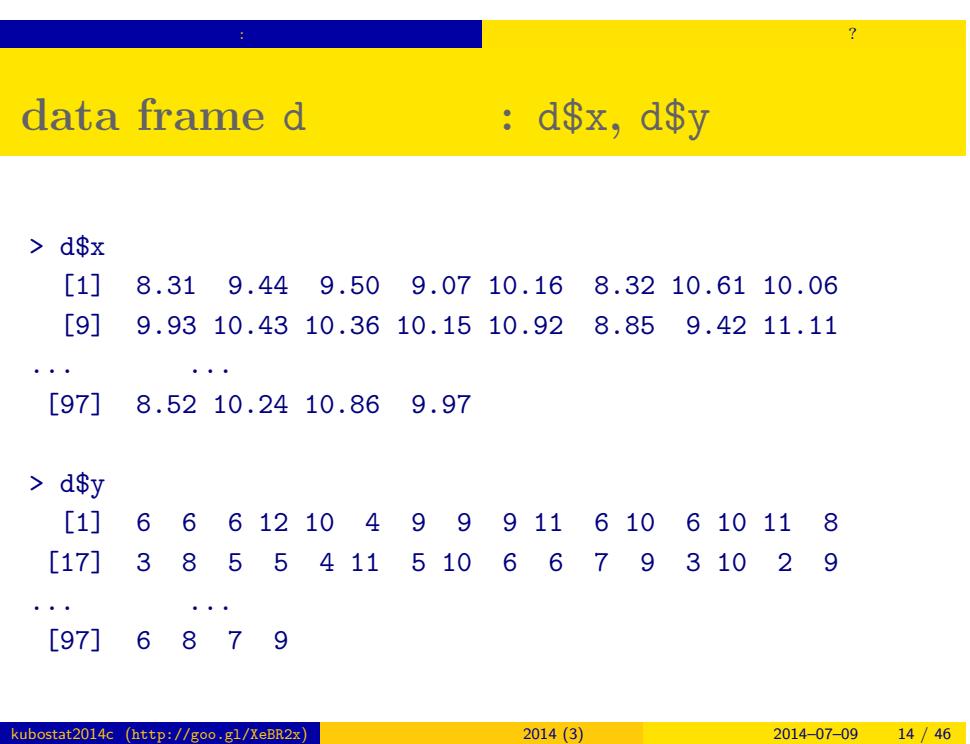

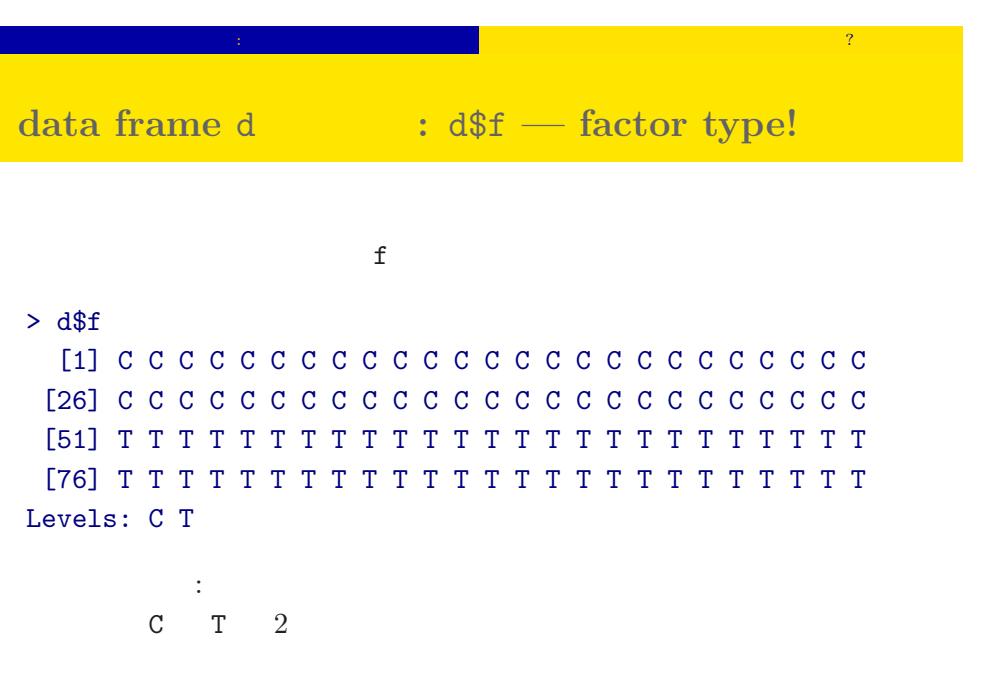

kubostat2014c (http://goo.gl/XeBR2x) 2014 (3) 2014 (3) 2014–07–09 15 / 46

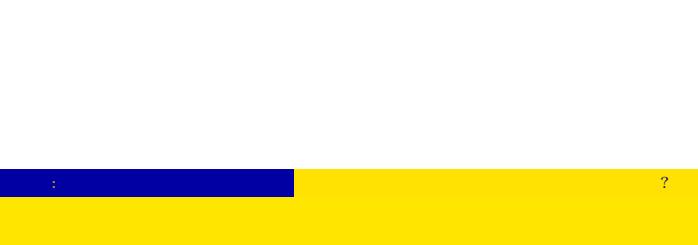

# <mark>の</mark>種子数学の属性, あるいは<sub>が</sub>の基性, あるいは<sub>が単に</sub>が種子数に影響? **R**のデータのクラスと

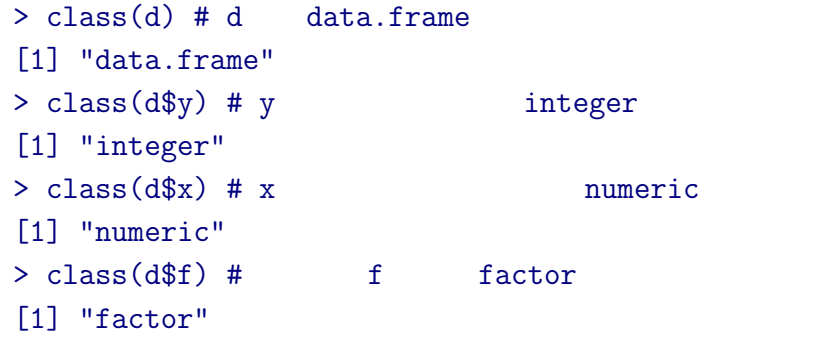

# **data frame** summary()

<mark>の</mark>種子数学の属性, あるいは<sub>が</sub>の基性, あるいは<sub>が単に</sub>が種子数に影響?

#### > summary(d)

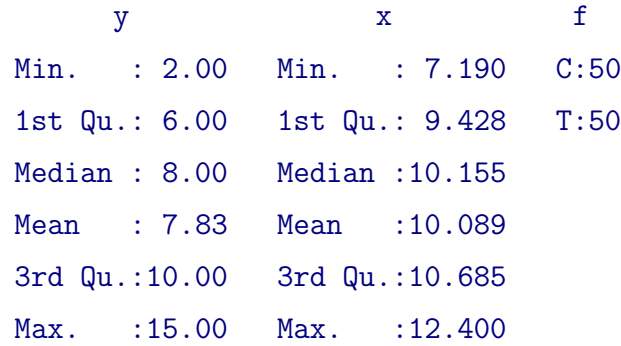

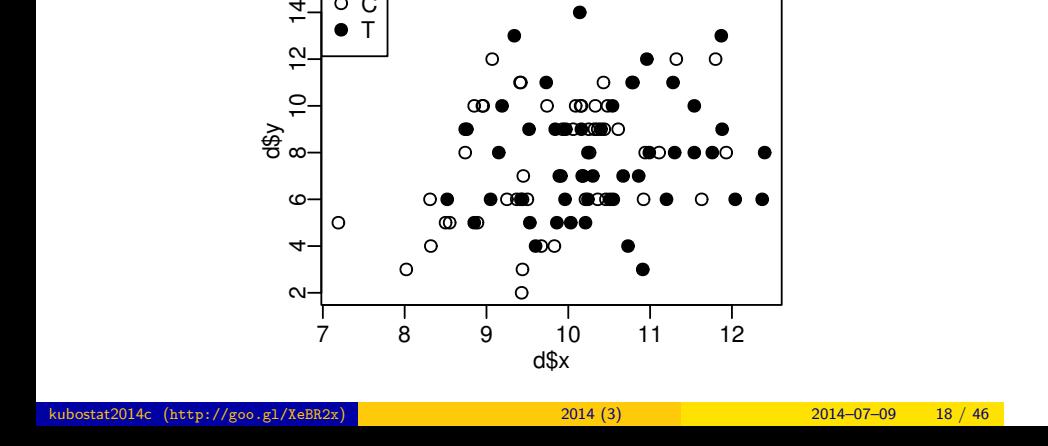

 $\circ$ 

 $> plot(d$ \$x, d\$y, pch = c(21, 19)[d\$f]) > legend("topleft", legend =  $c("C", "T")$ , pch =  $c(21, 19)$ )

> $\circ$ Ó

 $\sigma$ 

 $\circ$ 

 $\circ\bullet$ 

 $\circ$ 

 $\circ$ 

 $\pmb{\circ}$ 

C  $\infty$ 

 $\Omega$ 

 $\circ$ 

 $\bullet$   $\bullet$ 

HO

∩

 $\bullet$ 

C T

 $\frac{d\$\mathsf{y}}{8}$  10

 $\circ$ 

 $\overline{\mathbf{r}}$ 

 $\circ$ 

 $\frac{4}{7}$  $\frac{\alpha}{\sqrt{2}}$ 

- <mark>の</mark>種子数学の属性, あるいは<sub>が</sub>の基性, あるいは<sub>が単に</sub>が種子数に影響? データはとにかく図示する**!**
- 
- 
- 
- 
- 
- 
- - - - -
				-
				- -
					- - -
						- -
						-
						-
					-
					-
					- -
						-
- -
	-
	-
	-
	-

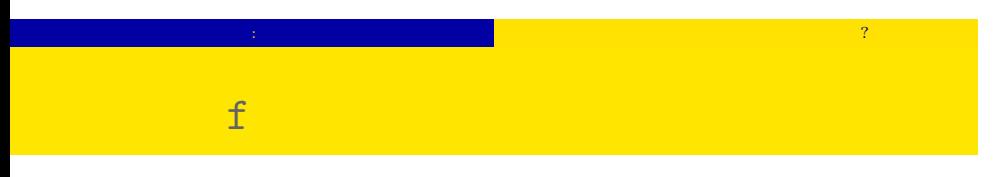

#### $> plot(d$ \$f, d\$y)

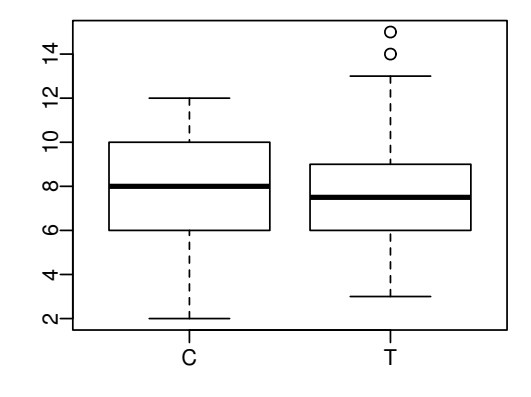

## $3. \text{ GLM}$

 $GLM$ 

 $\log$  link

 $(GLM)$ *•* 確率分布は? *•* 線形予測子は? *•* リンク関数は?

#### $-$  GLM **GLM**

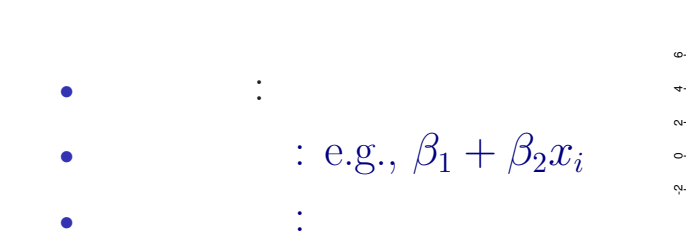

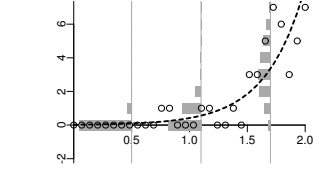

*•* 確率分布: 正規分布 •  $e.g., \beta_1 + \beta_2 x_i$ *•* リンク関数: 恒等リンク関数

GLM

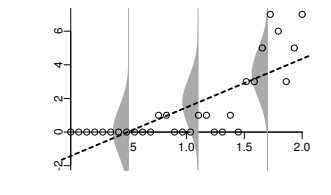

# GLM GLM dogistic

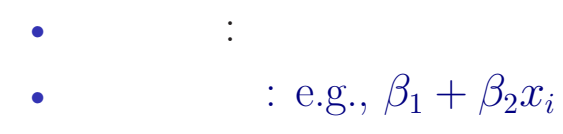

*•* リンク関数: logit リンク関数

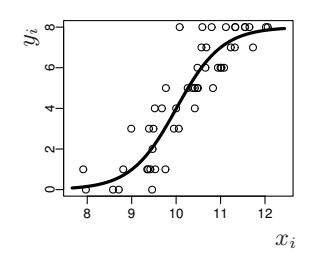

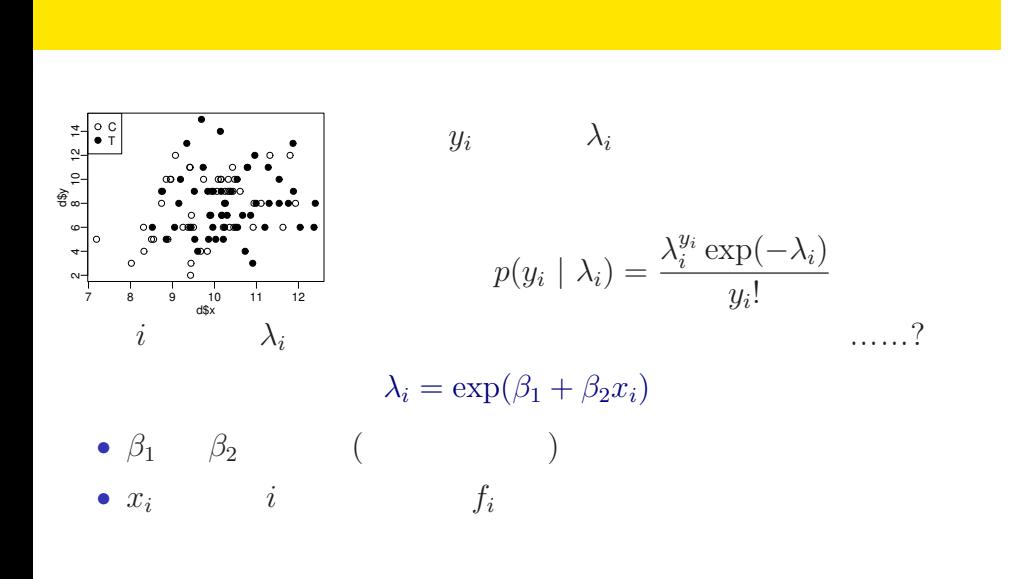

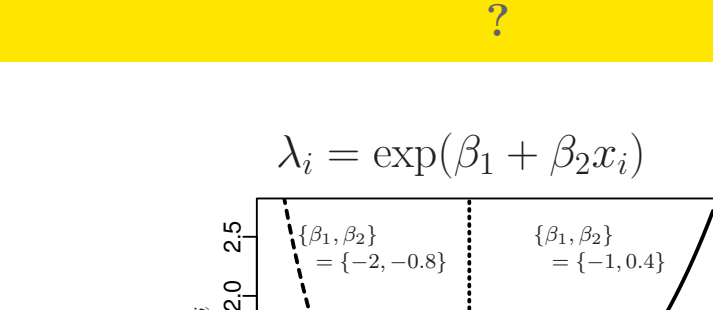

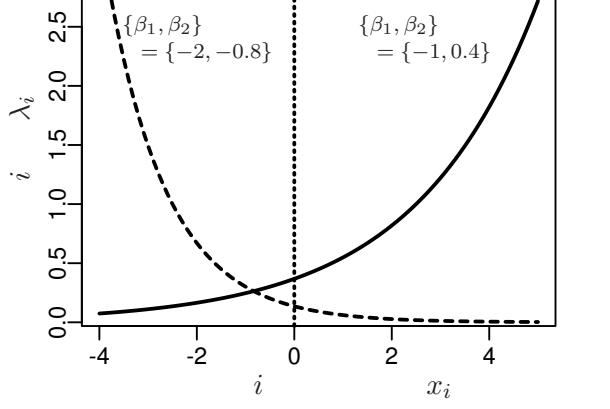

kubostat2014c (http://goo.gl/XeBR2x) 2014 (3) 2014 (3) 2014–07–09 26 / 46

*i*  
\n
$$
\lambda_i = \exp(\beta_1 + \beta_2 x_i)
$$
\n
$$
\updownarrow
$$
\n
$$
\log(\lambda_i) = \beta_1 + \beta_2 x_i
$$
\n
$$
\log(\qquad) =
$$

 $-$  GLM  $-$ 

 $\log$ 

# $-$  GLM  $-$

- *•* 確率分布: ポアソン分布 •  $\beta_1 + \beta_2 x_i$
- *•* リンク関数: 対数リンク関数

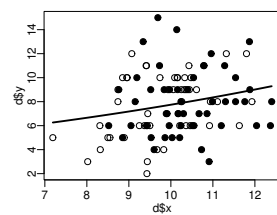

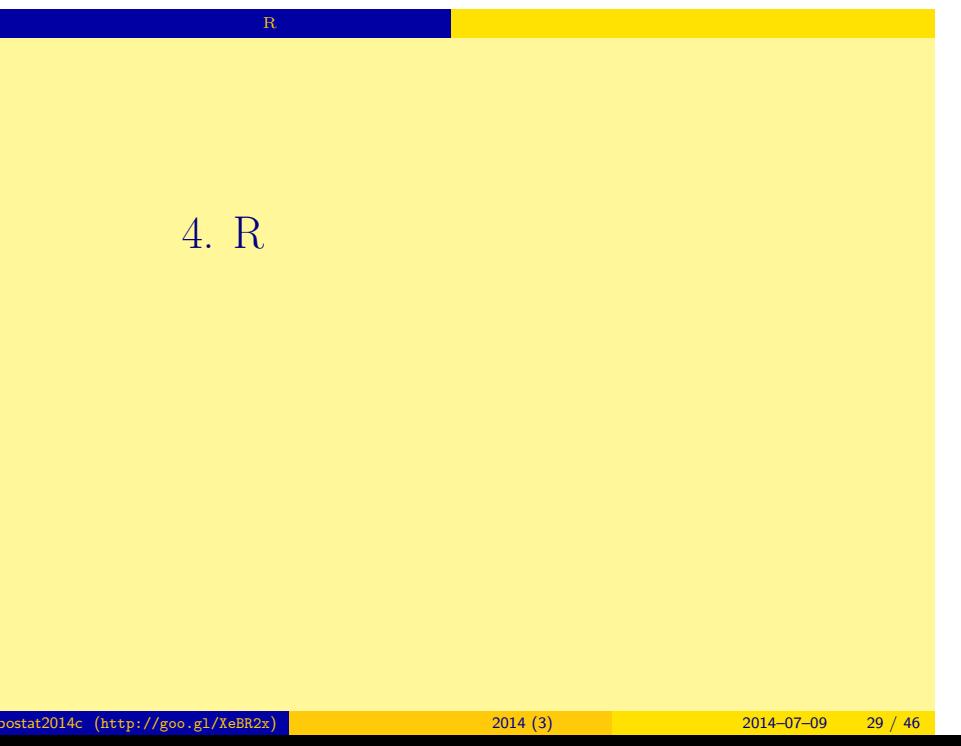

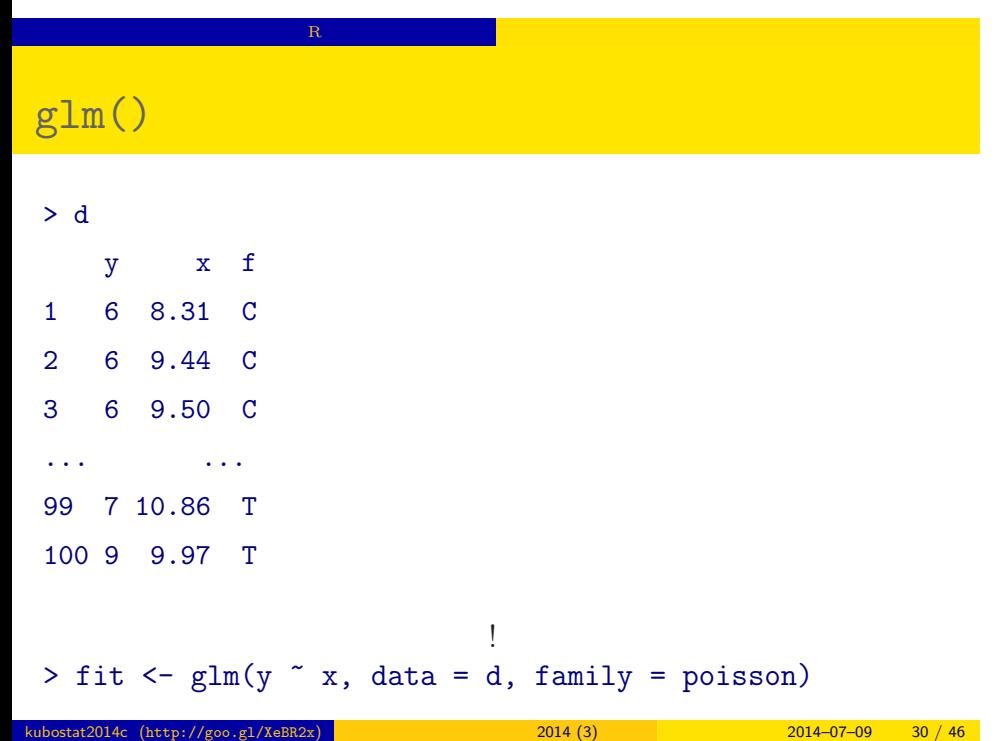

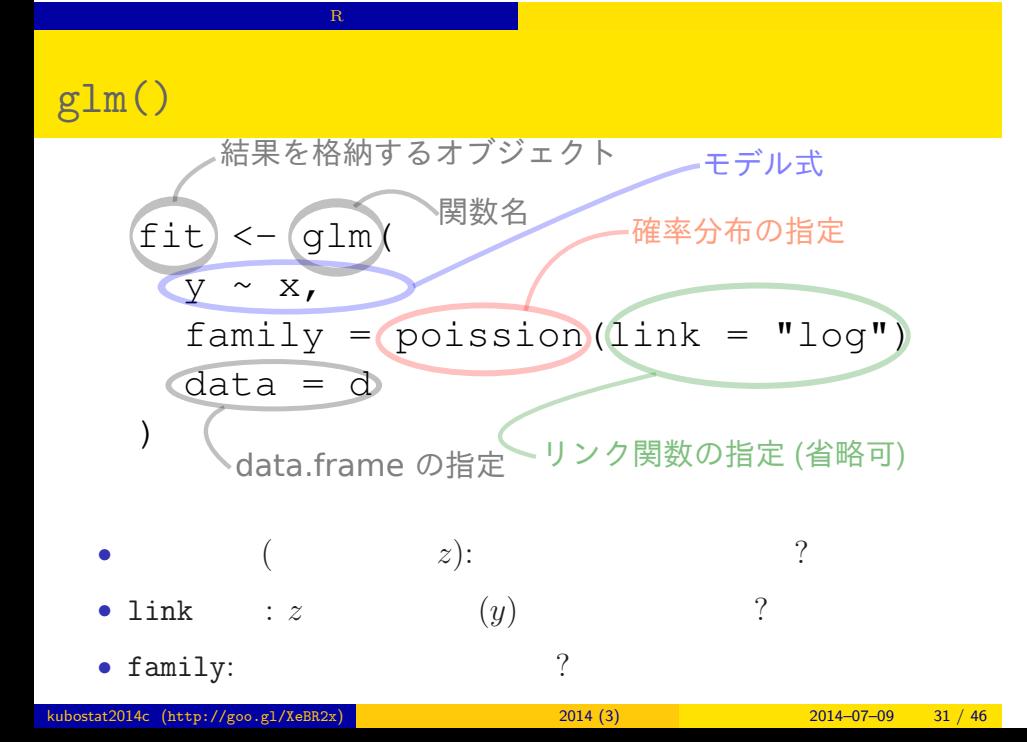

#### $glm()$

- family: poisson,
- link : "log"
- (  $z)$ : y  $\tilde{y}$  x
- **∘**  $z = \beta_1 + \beta_2 x$
- $\beta_1, \beta_2$
- $\lambda$   $log(\lambda) = z$  $\lambda = \exp(z) = \exp(\beta_1 + \beta_2 x)$
- 応答変数 <sup>o</sup>Link関数<br>な log  $\circ$ ്റ  $\circ$  $\circ$  $\mathbf{o}$ 'n  $\circ$  $\circ$  $\circ$ 説明変数

確率分布はポアソン分布

R でんちょう いちょうしょう にっぽん ほうしゅう

- *◦* 応答変数 は平均 *λ* のポアソン分布に従う: *y ∼* Pois(*λ*)
- kubostat2014c (http://goo.gl/XeBR2x) 統計モデリング入門 2014 (3) 2014–07–09 32 / 46

#### $glm()$

```
> fit \leq glm(y \in x, data = d, family = poisson)
all: glm(formula = y \times x, family = poisson, data = d)Coefficients:
(Intercept) x
    1.2917 0.0757
Degrees of Freedom: 99 Total (i.e. Null); 98 Residual
Null Deviance: 89.5
Residual Deviance: 85 AIC: 475
```
R でんちょう いちょうしょう にっぽん ほうしゅう

### $glm()$

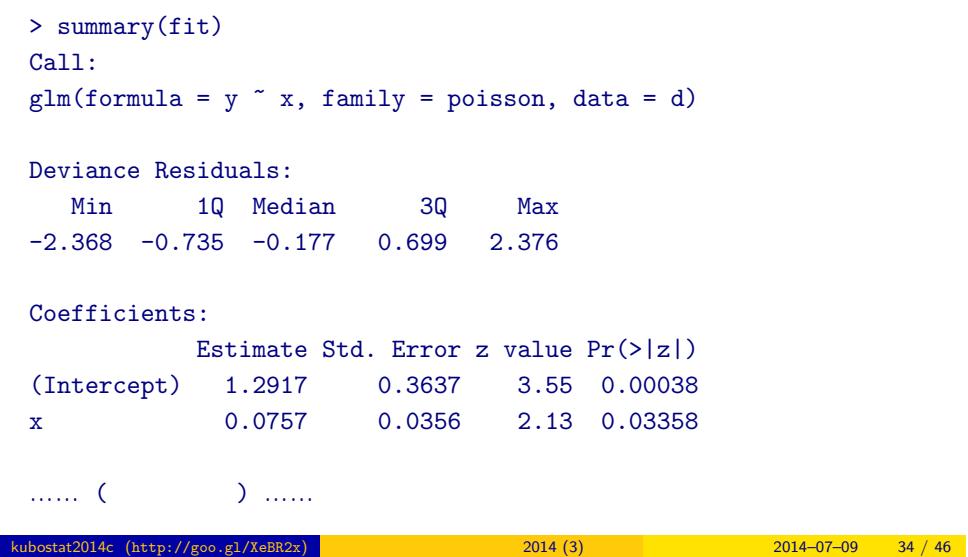

 $\mathbf{R}$  - Reserve the action of the  $\mathbf{R}$ 

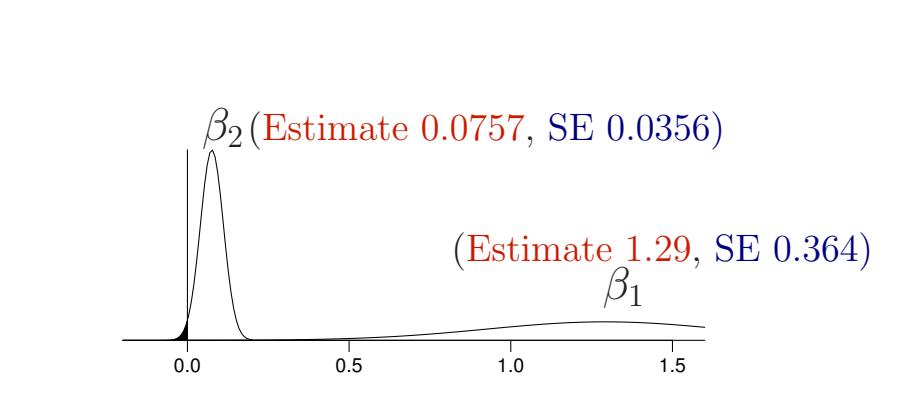

R でんちょう いちょうしょう にっぽん ほうしゅう

 $5.$ ここで<sub>まま</sub>りません。

性のことによることができます。<br>モデルを使って予測 <mark>エデルをしてきるとして予測することになります。</mark>

kubostat2014c (http://goo.gl/XeBR2x) **2014 (3)** 2014 (3) 2014–07–09 36 / 46

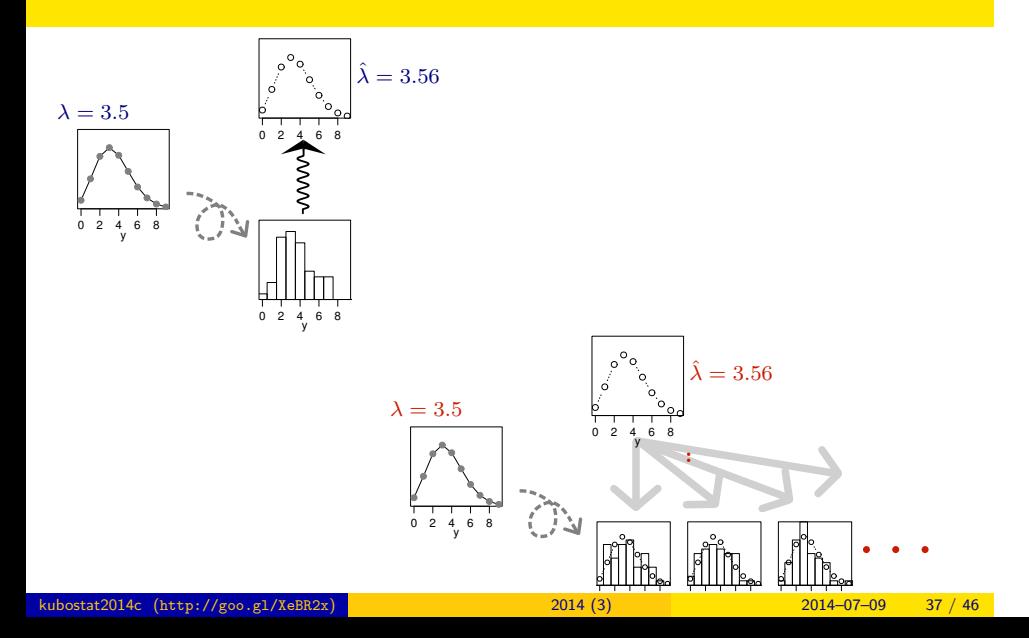

性のことによることができます。<br>モデルを使って予測 <mark>エデルをしてきるとして予測することになります。</mark>

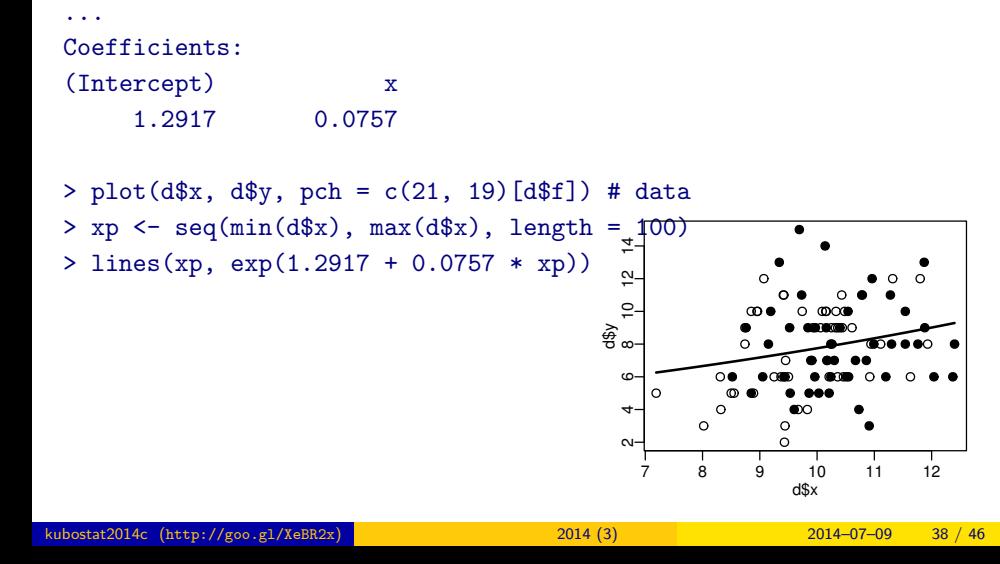

 $>$  fit  $\leq$  glm(y  $\in$  x, data = d, family = poisson)

性のことによることができます。<br>モデルを使って予測 <mark>エデルをしてきるとして予測することになります。</mark>

# **GLM**  $6.$ GLM 数量型 + 因子型 という組み合わせで

kubostat2014c (http://goo.gl/XeBR2x) 2014 (3) 2014 (3) 2014–07–09 39 / 46

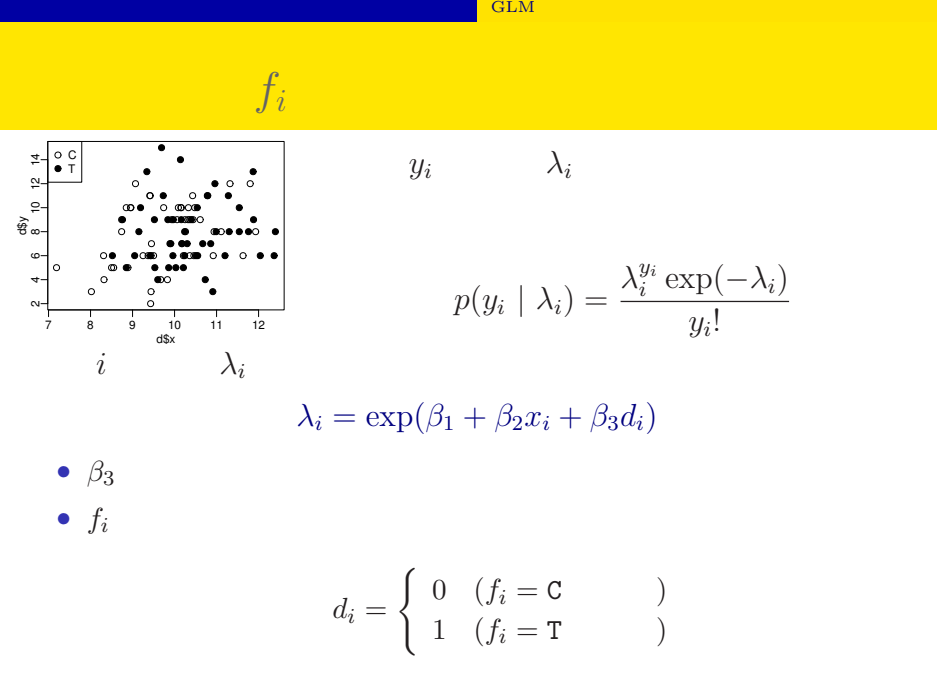

#### ー<mark>にGLM</mark>

 $glm(y \sim x + f, \ldots)$ 

> summary(glm(y  $\sim$  x + f, data = d, family = poisson)) ...( )...

#### Coefficients:

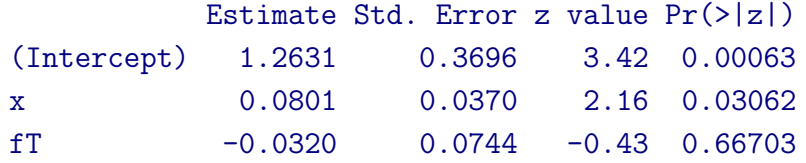

……( )……

#### $x + f$

 $> plot(d*x, d*y, pch = c(21, 19)[d*f]) # data$ 

- > xp <- seq(min(d\$x), max(d\$x), length =  $100$ )
- > lines(xp, exp(1.2631 + 0.0801 \* xp), col = "blue", lwd = 3) # C
- > lines(xp, exp(1.2631 + 0.0801 \* xp 0.032), col = "red", lwd = 3) # T

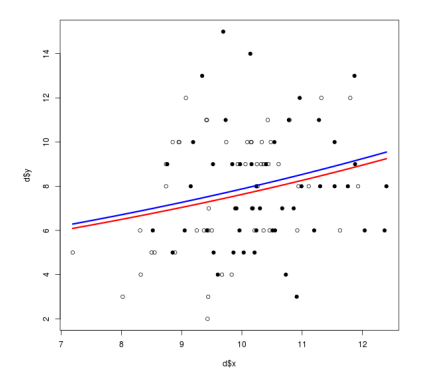

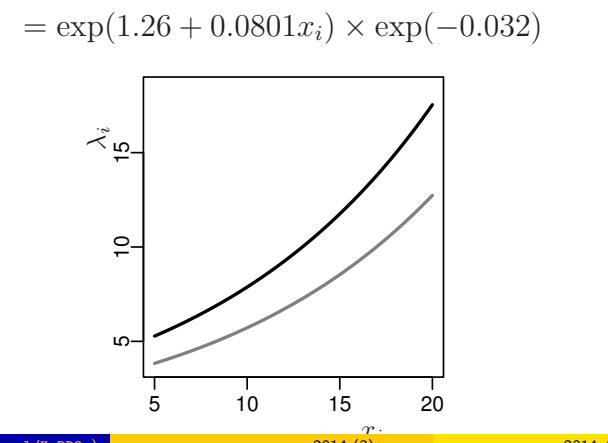

- *• f<sup>i</sup>* = T: *λ<sup>i</sup>* = exp(1*.*26 + 0*.*0801*x<sup>i</sup> −* 0*.*032)
- 
- $f_i = C: \lambda_i = \exp(1.26 + 0.0801x_i)$
- 
- **GLM**

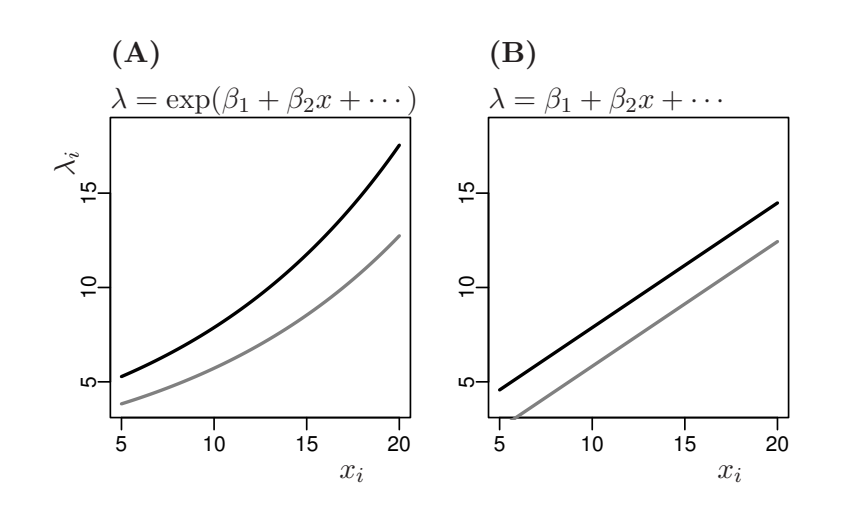

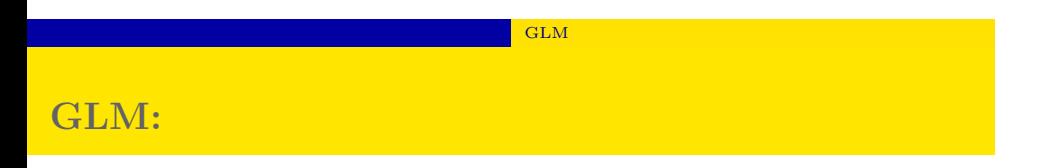

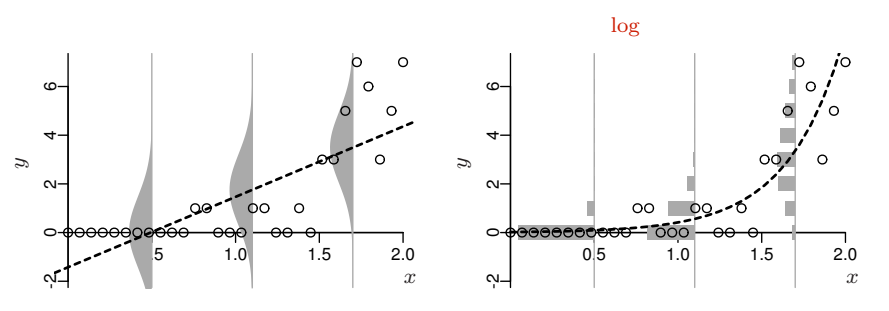

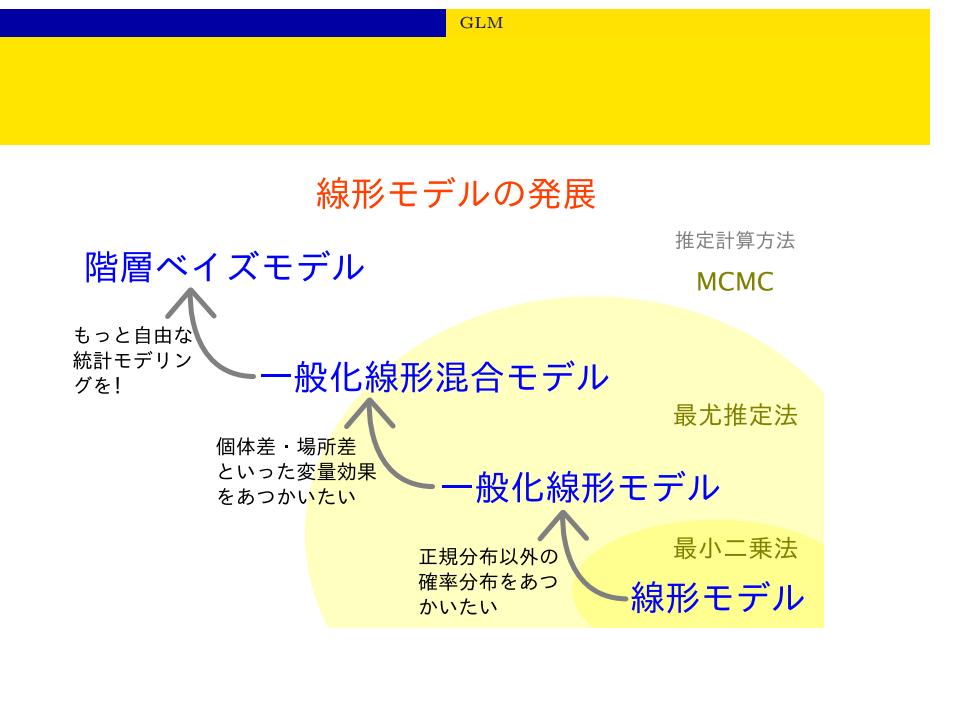

#### ${\rm GLM}$

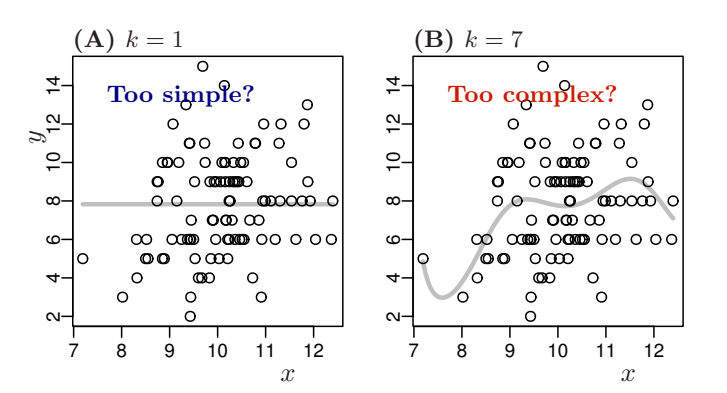

#### Model selection and statistical test

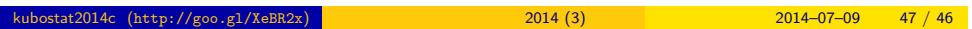